ИНН 504407429436 / ОГРН 307504408700082

Юридический адрес 141542, МО, Солнечногорский р-н, п. Смирновка, д.27

**Телефон: 8-800-200-7550**

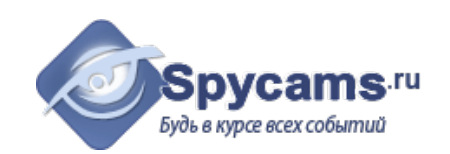

# **КОММЕРЧЕСКОЕ ПРЕДЛОЖЕНИЕ от 26 апреля 2024**

## На поставку оборудования

Направляем вам, по вашему запросу коммерческое предложение на оборудование. Просим вас обратить внимание, что указанные цены без учета доставки. Так же обращаем ваше внимание, что цены в коммерческом предложении действительны на день получения коммерческого предложения.

## **1. ВАРИАНТ: за наличный расчёт. Доставка курьером с кассовым чеком или самовывоз из магазина м.Коломенская.**

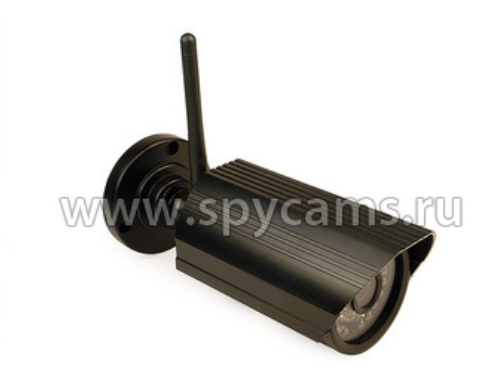

#### **Уличная беспроводная Wi-Fi IP-камера KDM-6828A с 2 мегапиксельной матрицей**

- Разрешение 2 Мпкс 1920х1080!
- Функция P2P для просмотра с
- телефона.
- Беспроводная передача по Wi-Fi.
- Матрица Panasonic.
- Новейшая прошивка 2018 года.

#### Цена от 1 штуки **5889 рублей**

**2. ВАРИАНТ: счет для организации. Перечисление денег с р\сч на р\сч.**

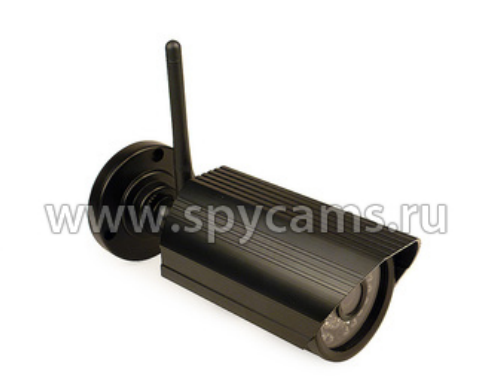

#### **Уличная беспроводная Wi-Fi IP-камера KDM-6828A с 2 мегапиксельной матрицей**

- Цена от 1 штуки **6655 рублей**
- Разрешение 2 Мпкс 1920х1080!
- Функция P2P для просмотра с
- телефона.
- Беспроводная передача по Wi-Fi.
- Матрица Panasonic.
- Новейшая прошивка 2018 года.

ВЕС ПРИБОРА (кг): 0.7

СТРАНИЦА С ОПИСАНИЕМ ПРИБОРА: <https://spycams.ru/kamera-ip-kdm-6828a.html>

# **ДОСТАВКА**

Мы готовы предложить вам несколько вариантов доставки оборудования на выбор:

- 1. Самовывоз со склада в Москве, метро Коломенское.
- 2. Курьерской компанией по Москве. Доставка от 300 рублей в пределах МКАД. Цена зависит от веса и габаритов груза. А так же от способа и скорости доставки.
- 3. Курьер-Сервис-Экспресс. Стоимость доставки вы можете рассчитать на сайте компании: http://www.cse.ru/sitecontent/city-mosrus/lang-rus/content/131/

# **ОПИСАНИЕ ОБОРУДОВАНИЯ**

**Беспроводная Wi-Fi IP-камера KDM-6828A** предназначена для организации уличного видеонаблюдения, c удаленным просмотром видеоизображения через сеть интернет по беспроводной связи Wi-Fi на частоте 2400МГц. Камера имеет разрешение 2 Мп, благодаря чему вы получите высококачественное видеоизображение с разрешением 1920х1080 пикселей. Камера имеет инфракрасную подсветку, способную в полной темноте просветить на расстояние до 40 метров.

Уважаемые покупатели! При отсутствии подключения проводного Интернета, мы рекомендуем использовать **[Wi-Fi роутер](https://vladivostok.spycams.ru/router.html)**, работающий через мобильный 3G/4G Интернет Российских сотовых операторов.

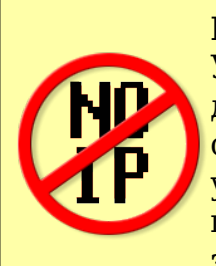

**Выделеные IP-адреса и настройки роутера НЕ НУЖНЫ!** Уникальная особенность камеры позволяет быстро получить к ней доступ по ее уникальному номеру. Не нужно подключать внешний статический IP-адрес! Не нужно настраивать роутер! Просто устанавливаете на свой мобильный телефон или компьютер бесплатную программу, вводите ID-номер камеры и видите, что она снимает. **И все это из любой точки мира!**

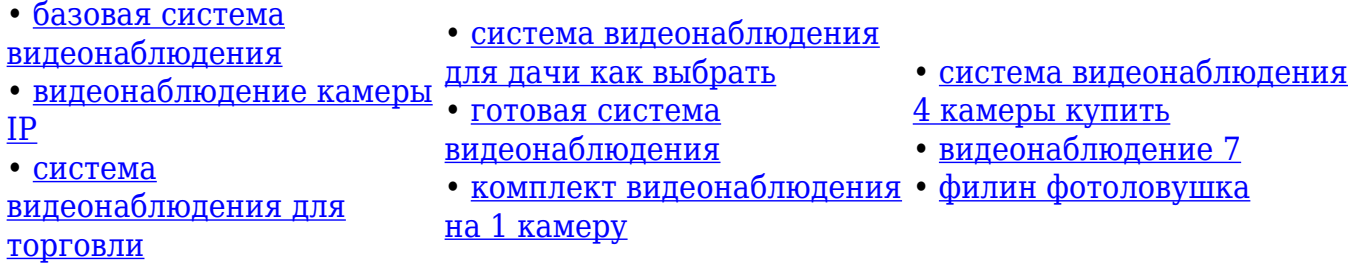

# **Область применения**

Проводную IP-камеру можно использовать на автомобильной стоянке или в гаражном комплексе. Также камеру можно установить на фасаде здания для наблюдения за территорией или автомобилем.

# **Особенности**

**Разрешение видео 2 Мп.** Камера предназначена для получения детального

видеоизображения.

- **Поддержка P2P** для упрощенной процедуры подключения камеры без использования реального IP адреса.
- **Беспроводная Wi-Fi связь**. IP-видеокамера подключается к сети интернет через Wi-Fi устройство, что избавляет от протяжки проводов, и делает камеру мобильной для установки в любом месте помещении.
- **Встроенная инфракрасная подсветка.** Как только уровень освещения упадет, у камеры автоматически включится инфракрасная подсветка, способная вести наблюдение за объектами на расстоянии до 40 метров.
- **Пыле-влагозащищенный корпус.** Камеру можно использовать на улице в любое время года, в любую погоду.

# **Принцип работы**

Включите камеру в розетку, подключите к компьютеру, и произведите ее настройку для вашей локальной сети.

Далее подключите ее к роутеру, имеющего выход в интернет и произведите настройки роутера.

После этого на удаленном компьютере в браузере введите ваш внешний ip-адрес и вы подключитесь к ip-камере.

*Для просмотра видео с устройств iOS и Android нужно установить бесплатное приложение "P2PCamLive", которое приобретается из стандартного магазина приложений.*

### **Требования к каналу Интернет (исходящий канал)**

Измерения, сделанные нашими специалистами показали, что минимально комфортная скорость исходящего потока Интернет составляет:

- от 512 кбит/сек при минимальном разрешении
- от 3 Мбит/сек при максимальном разрешении

Как измерить скорость Интернет?

Для измерения скорости Интернет соединения Вам нужно открыть браузер и зайти по адресу: **https://internet.yandex.ru**

На открывшейся странице Вы увидите ваш IP-адрес (может в будущем понадобиться

для настройки IP-камер) и другую информацию. Наверху страницы будет большая зеленая кнопка "*Измерить скорость*". Нажмите на нее.

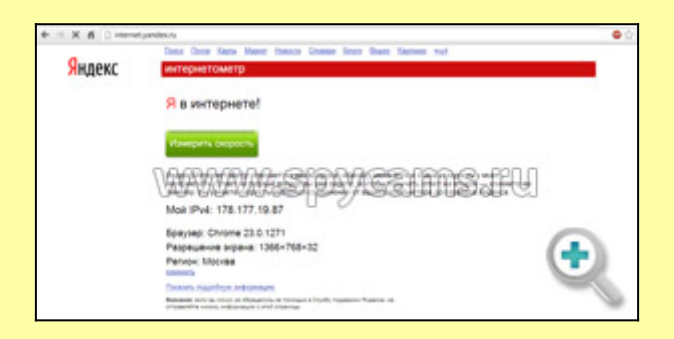

Через несколько секунд Вы увидите параметры скорости вашего Интернет-соединения.

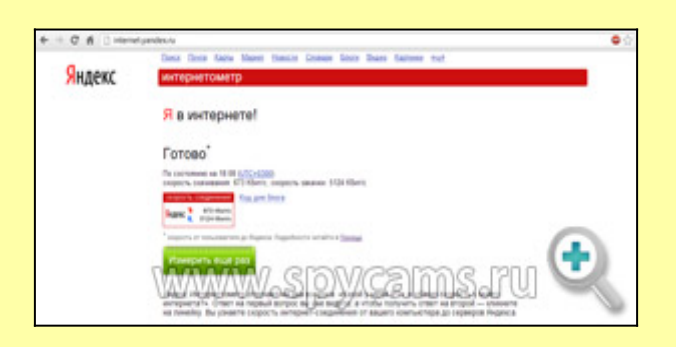

Нас интересует второй параметр - "*скорость закачки*", который определяет скорость исходящего потока (отдачи). В данном примере этот параметр равен 5124 кбит/сек, что равняется точно 5 Мбит/сек (5124 надо разделить на 1024, чтобы привести к Мбит).

### **Технические характеристики**

- $\bullet$  Матрица: 2Мп, 1/3 OVI CMOS
- Разрешение видео: 1920х1080, D1 (704х576)
- Угол обзора: 65 градусов
- Дальность ИК-подсветки: до 40 метров
- Минимальная освещенность: 0 Люкс
- Двойной поток кодирования: H.264/M-JPEG
- Поддержка: Multi-Screen ПО
- Поддержка протоколов: TCP, UDP, IP, HTTP, SMTP, DHCP, DNS, NTP, UPnP
- Беспроводная передача: Wi-Fi 2,4ГГц
- Температура работы: от -20 до +50С
- Размеры: 130 х 81 х 79 мм
- Вес: 397 грамм

# **Комплектация**

1. Камера – 1шт.

- 2. Блок питания 1шт.
- 3. Патч корд 1шт.
- 4. Диск с ПО 1 шт.

Беспроводная Wi-Fi IP-камера KDM-6828A предназначена для организации уличного видеонаблюдения c удаленным просмотром видеоизображения через сеть интернет по беспроводной связи Wi-Fi на частоте 2400МГц. Камера имеет разрешение 2 Мп, благодаря чему вы получите высококачественное видеоизображение с разрешением 1600х1200.

Для получения дополнительной информации по будням с 10.00 до 19.00 Телефон: 8-800-200-7550